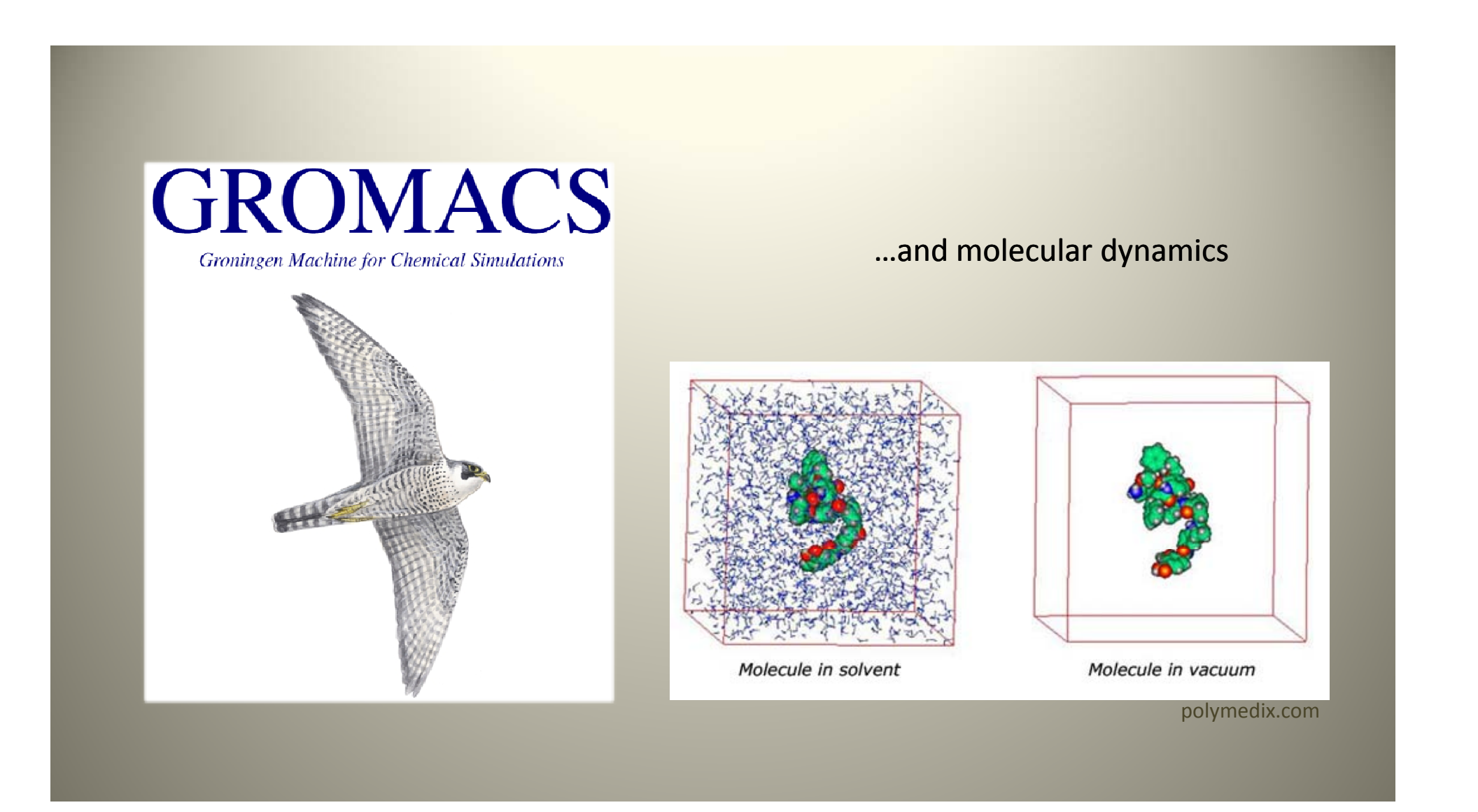

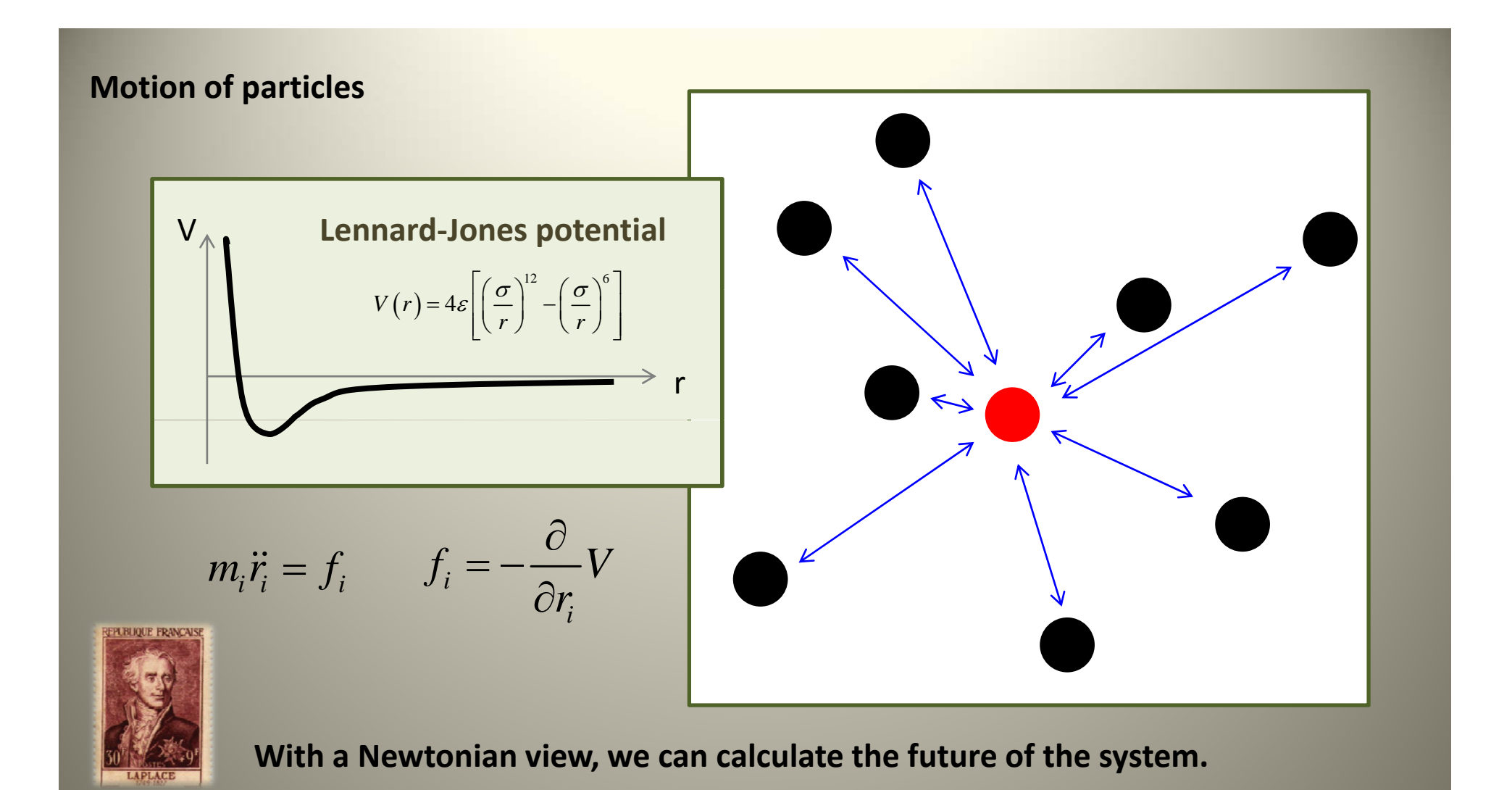

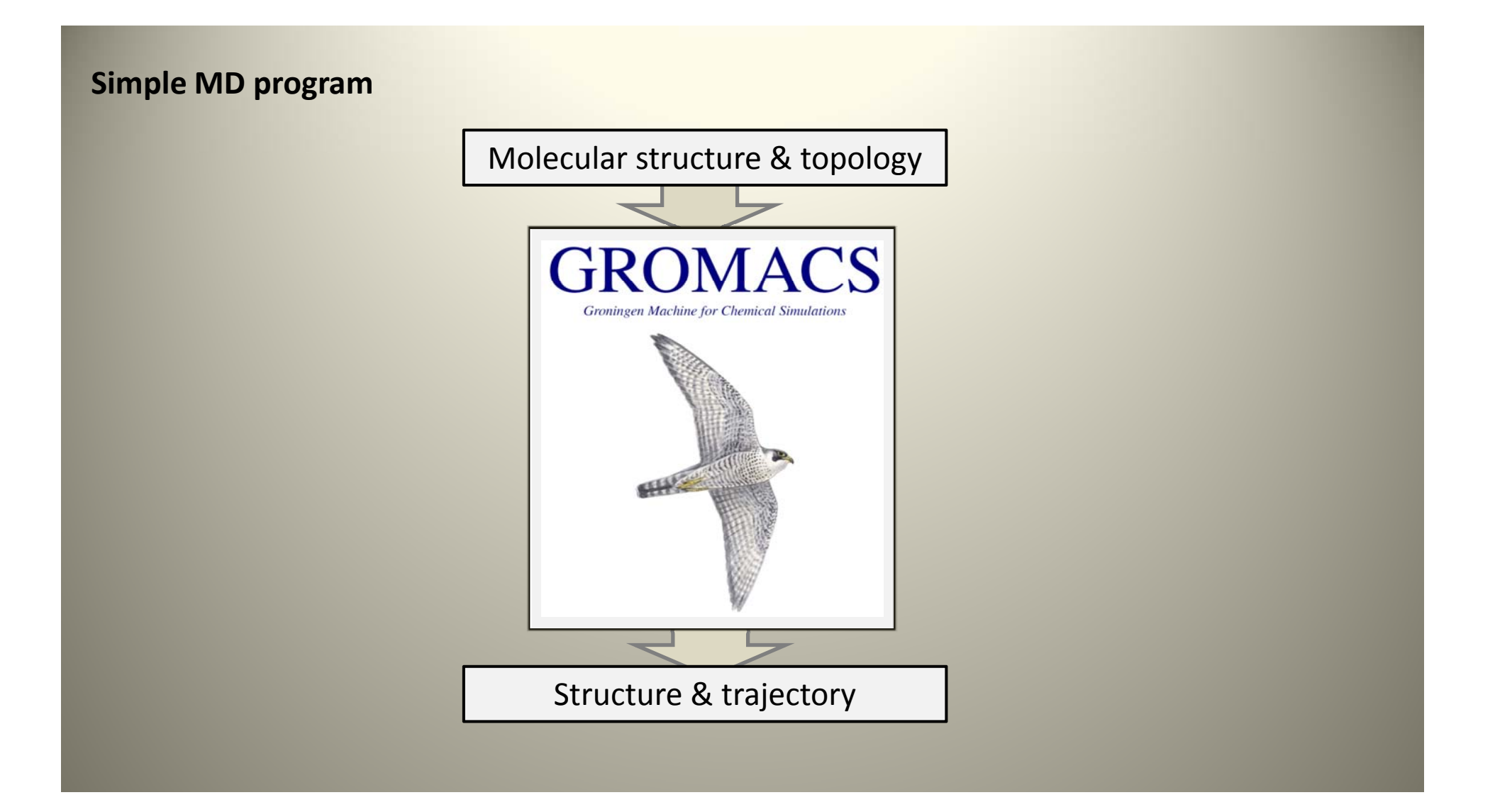

# **Install & running Ubuntu server 10.10**

## **IP : 163 239 203 93 .239.203.93**

Any ssh program can be used to access to the server. I recommend PuTTY. ( http://www.chiark.greenend.org.uk/~sgtatham/putty/) For GUI purpose, use Xming (http://www.straightrunning.com/XmingNotes/)

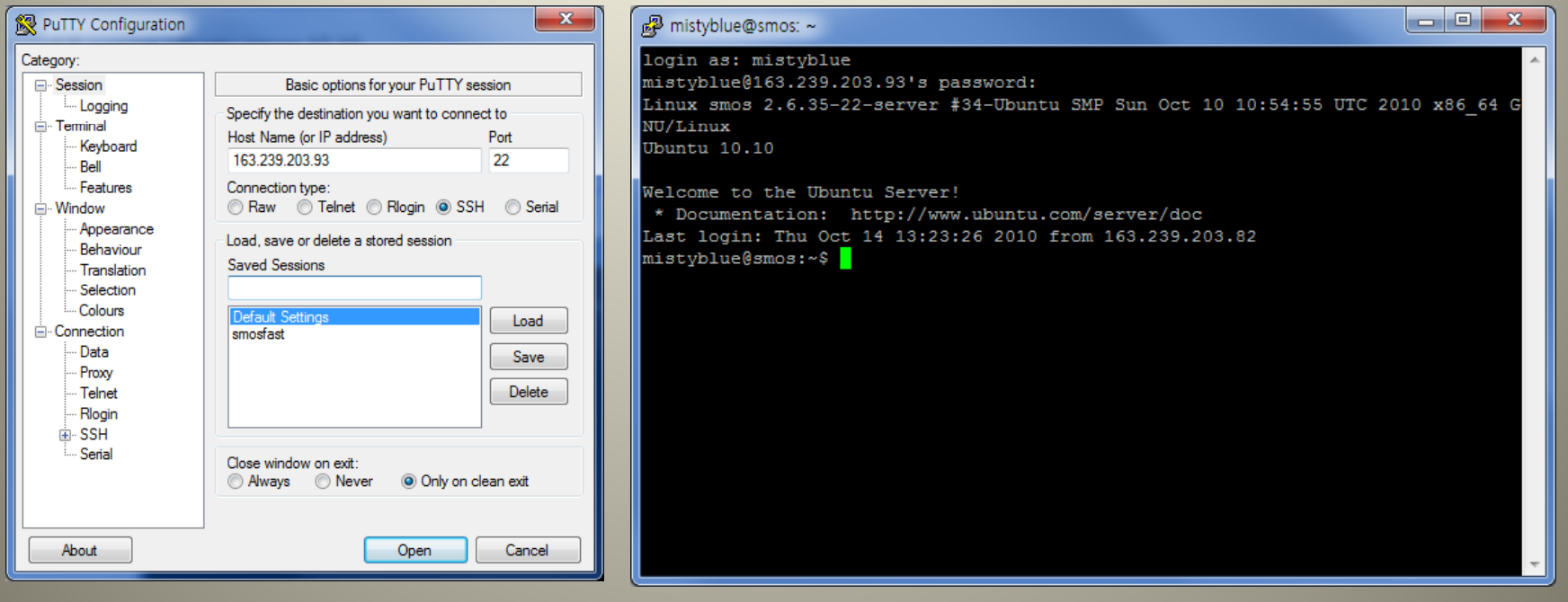

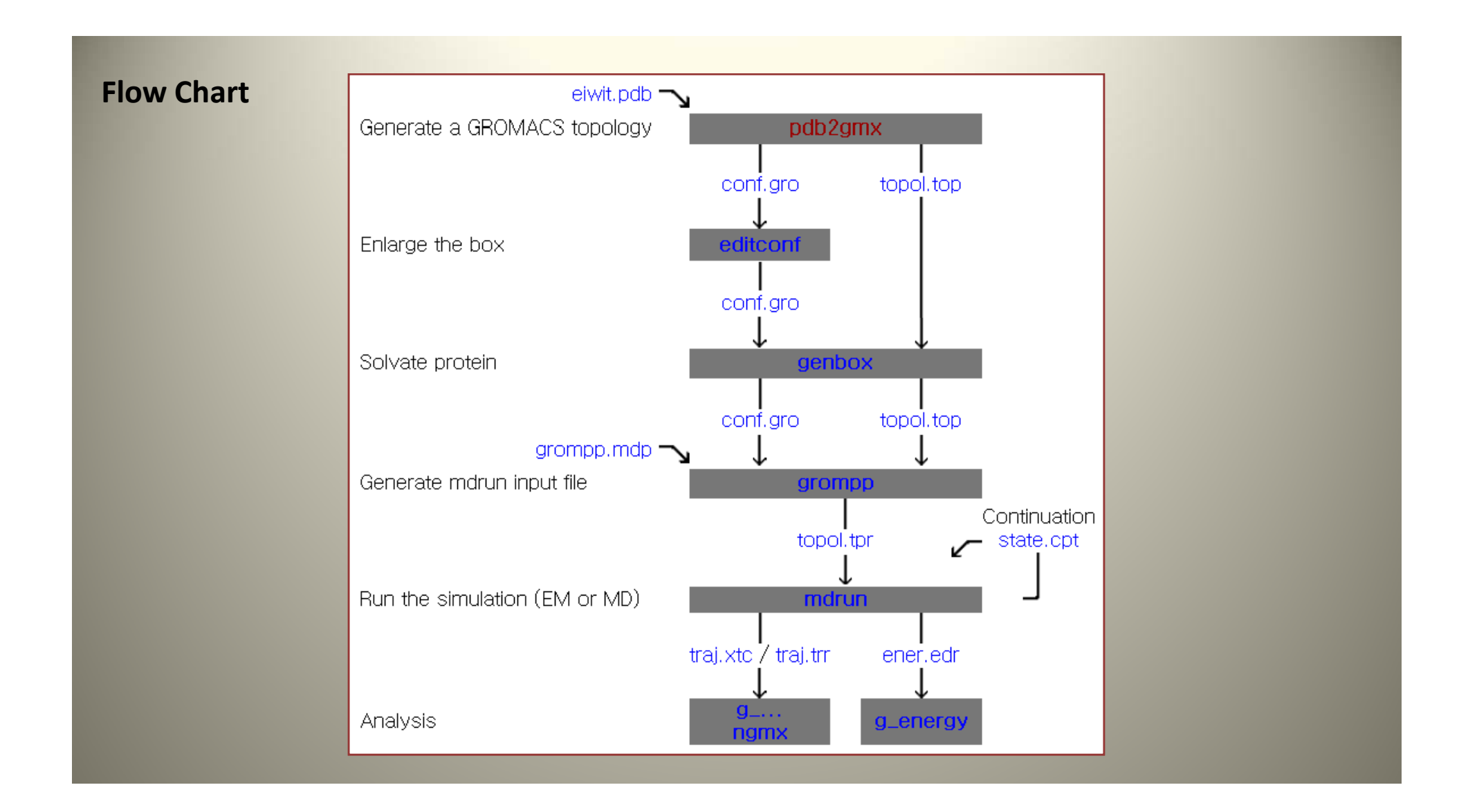

# **GROMACS files**

### **Molecular Structure file (.gro, .pdb) ( g ,p )**

generated by the program pdb2gmx.

#### **Molecular Topology file (.top)**

generated by the program pdb2gmx. contains a complete description of all the interactions in your peptide or protein.

#### **Molecular Dynamics parameter file (.mdp)**

contains all information about the Molecular Dynamics simulation itself e.g. time‐step, number of steps, temperature, pressure etc.

#### **Index file (.ndx)**

Sometimes you may need an index file to specify actions on groups of atoms (e.g. Temperature coupling, accelerations, freezing).

#### **Run input file (.tpr)**

to combine the molecular structure (.gro file), topology (.top file) MD-parameters (.mdp file) and (optionally) the index file (ndx) to generate <sup>a</sup> run input file.

Generated by the **grompp** program.

### **Trajectory file (.trr)**

The output files of mdrun are the trajectory file and a logfile ( .log file).

### **Water**

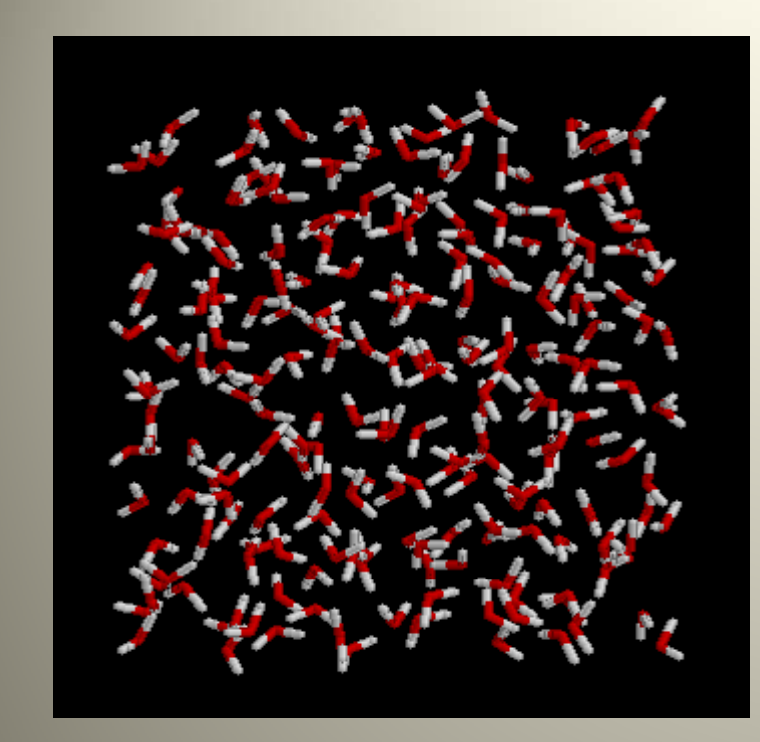

Start with  $\rightarrow$  spc216.pdb

Use pdb2gmx program  $\rightarrow$  conf.gro, topol.top

Setting the parameters in grompp.mdp<br>Use grompp program to generate

Use grompp program to generate A tolo.tpr and the state of the sum of the state of the state of the state of the state of the state of the state of the state of the state of the state of the state of the state of the state of the state of the state of t

Run mdrun program

Rasmol spc216.pdb more spc216.pdb

pdb2gmx –f spc216.pdb

more conf.gro more topol.top

grompp –v –maxwarn 1

mdrun ‐v

ngmx g\_rdf –n index g\_hbond<br>xmgrace hbnum.xvg g\_msd –n index xmgrace msd.xvg

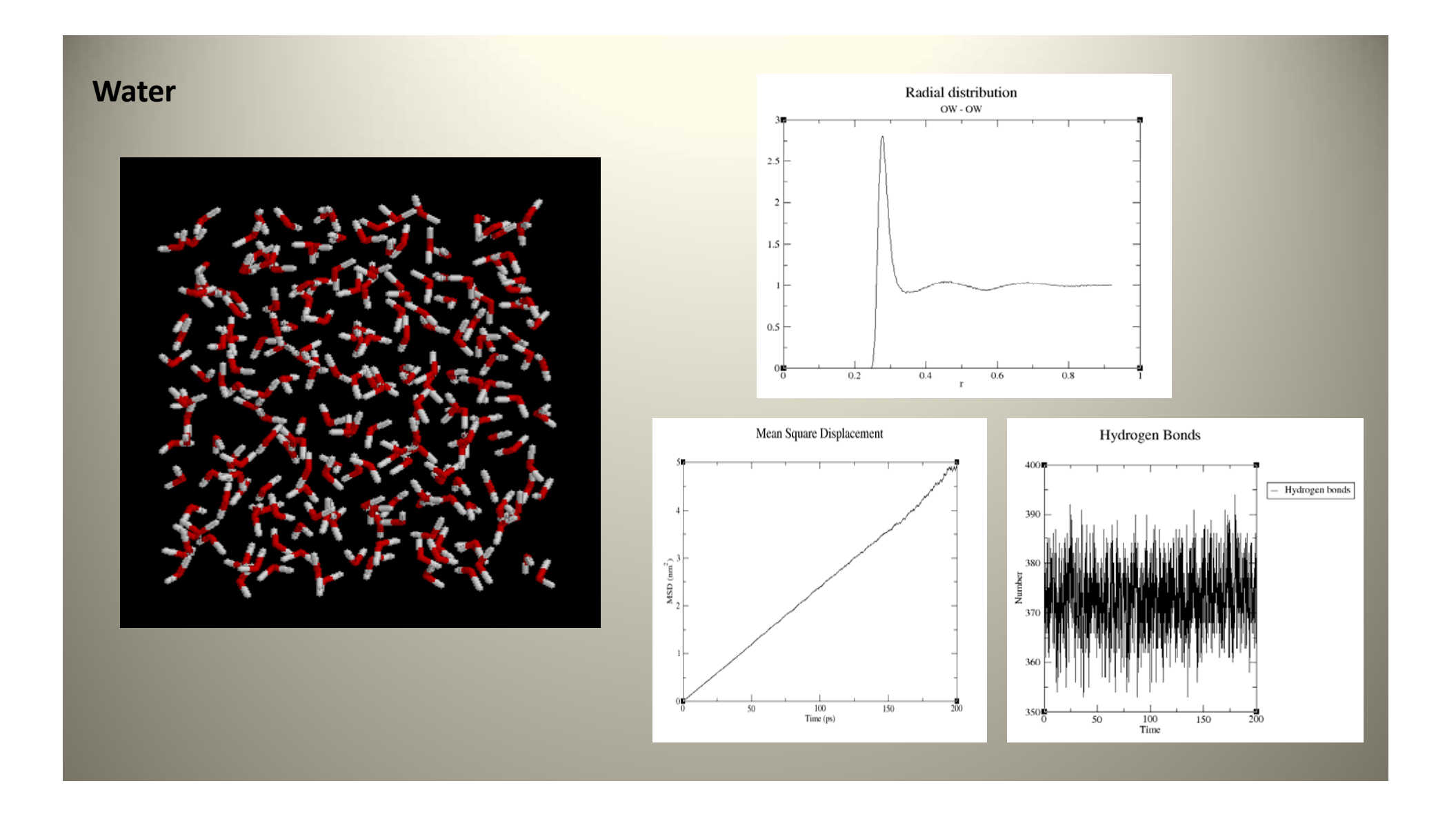

## **Water‐methanol mixture**

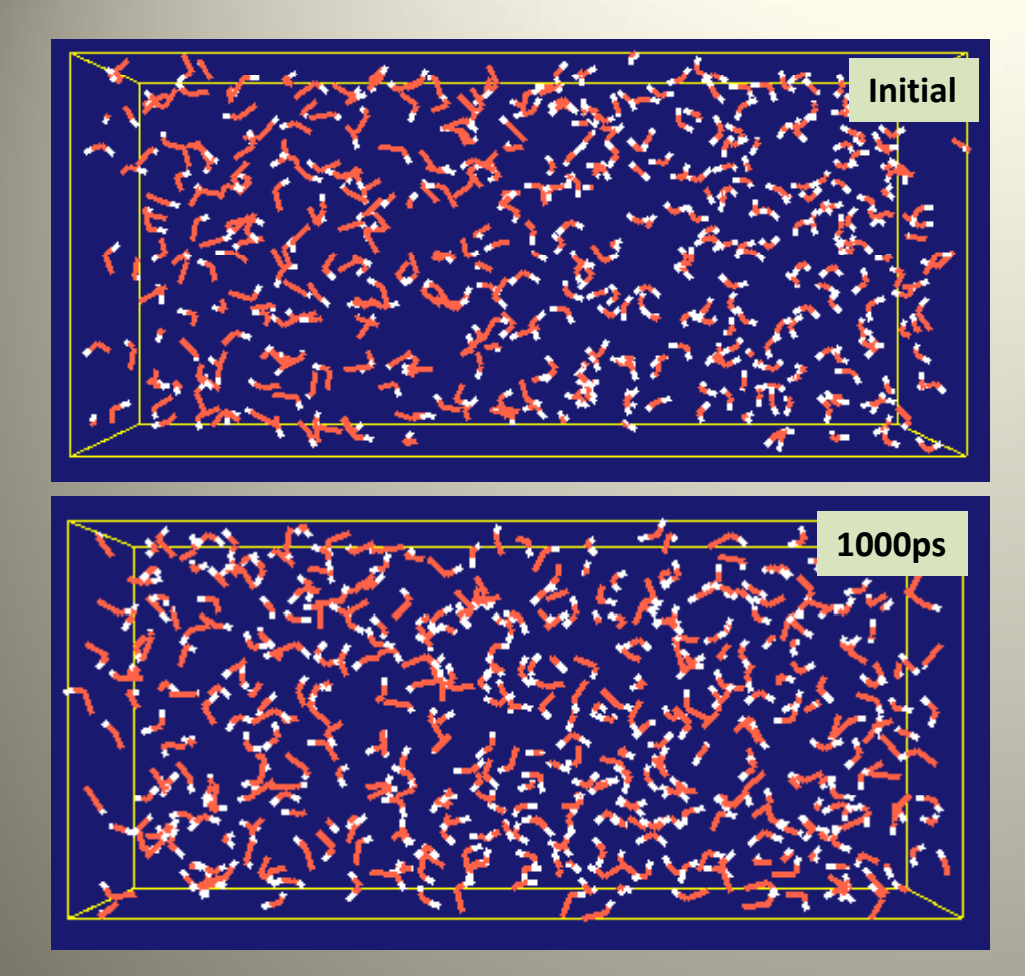

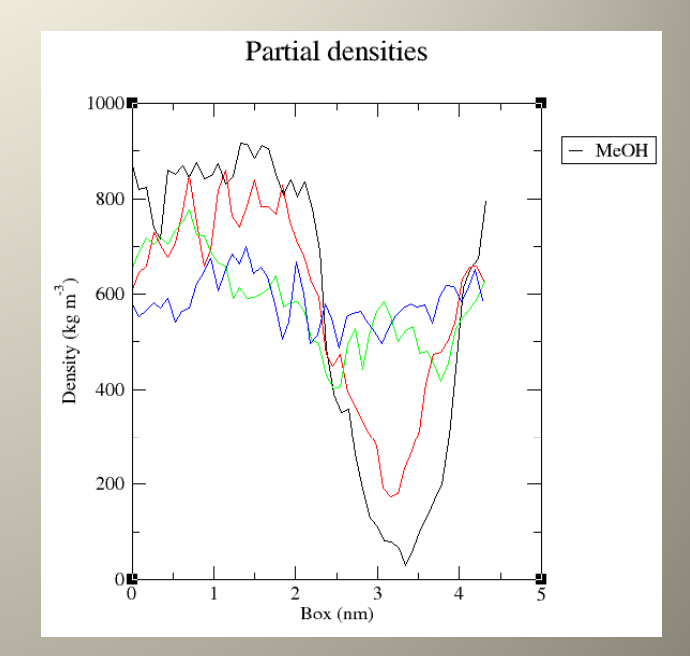

# **Ribonuclease S-peptide** (residues 1-20 among 124)

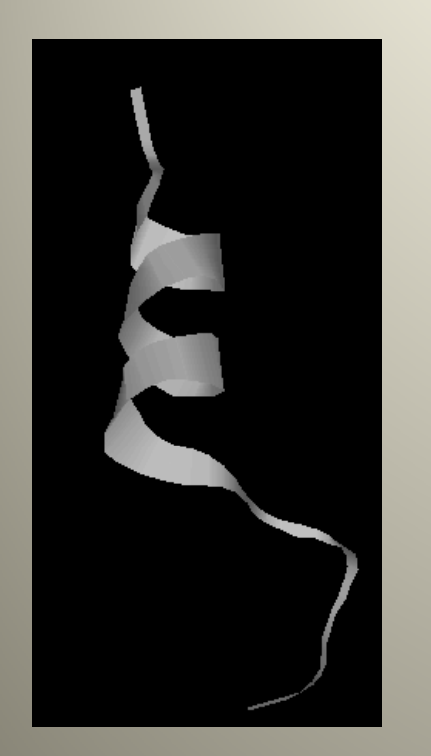

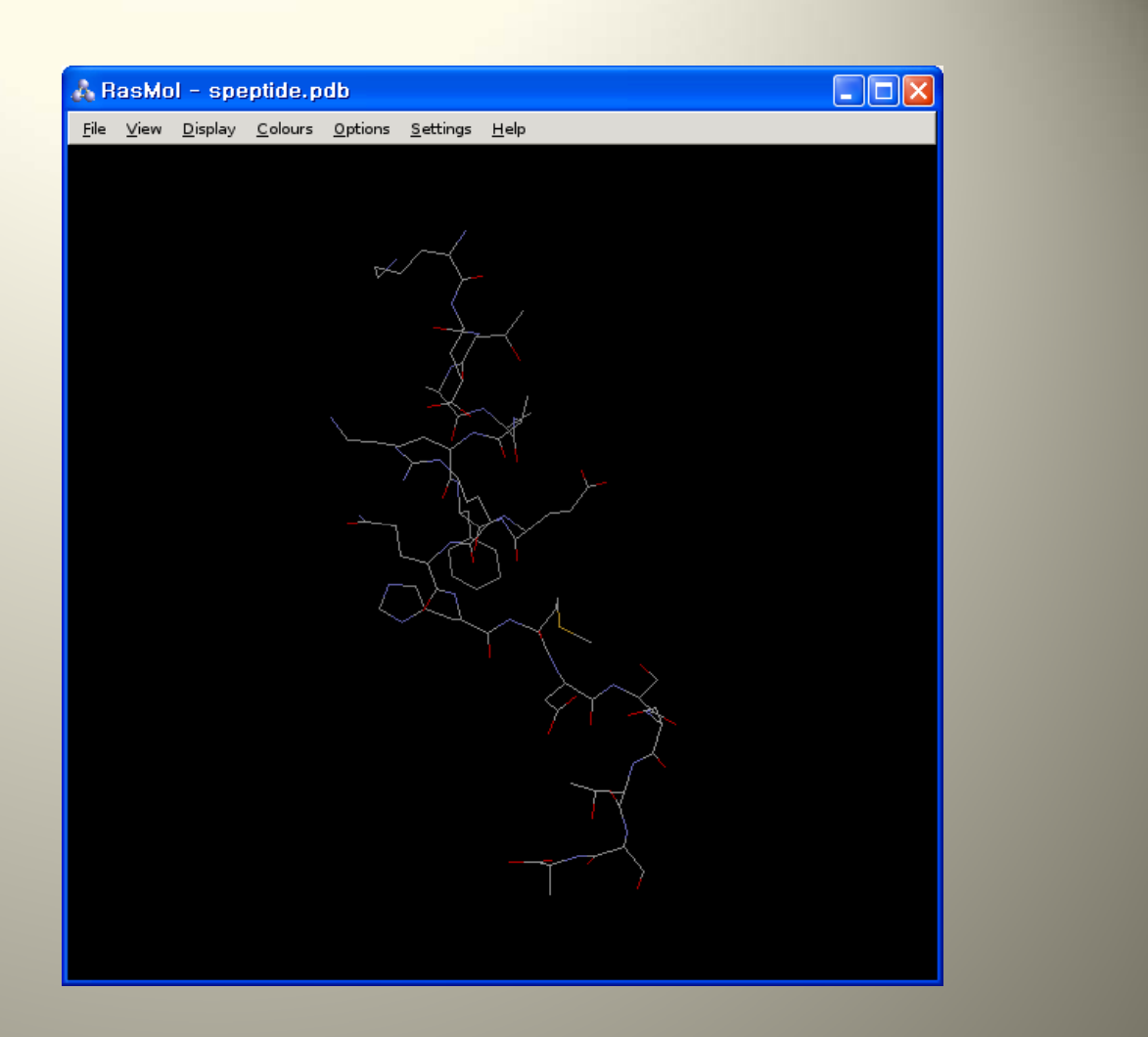

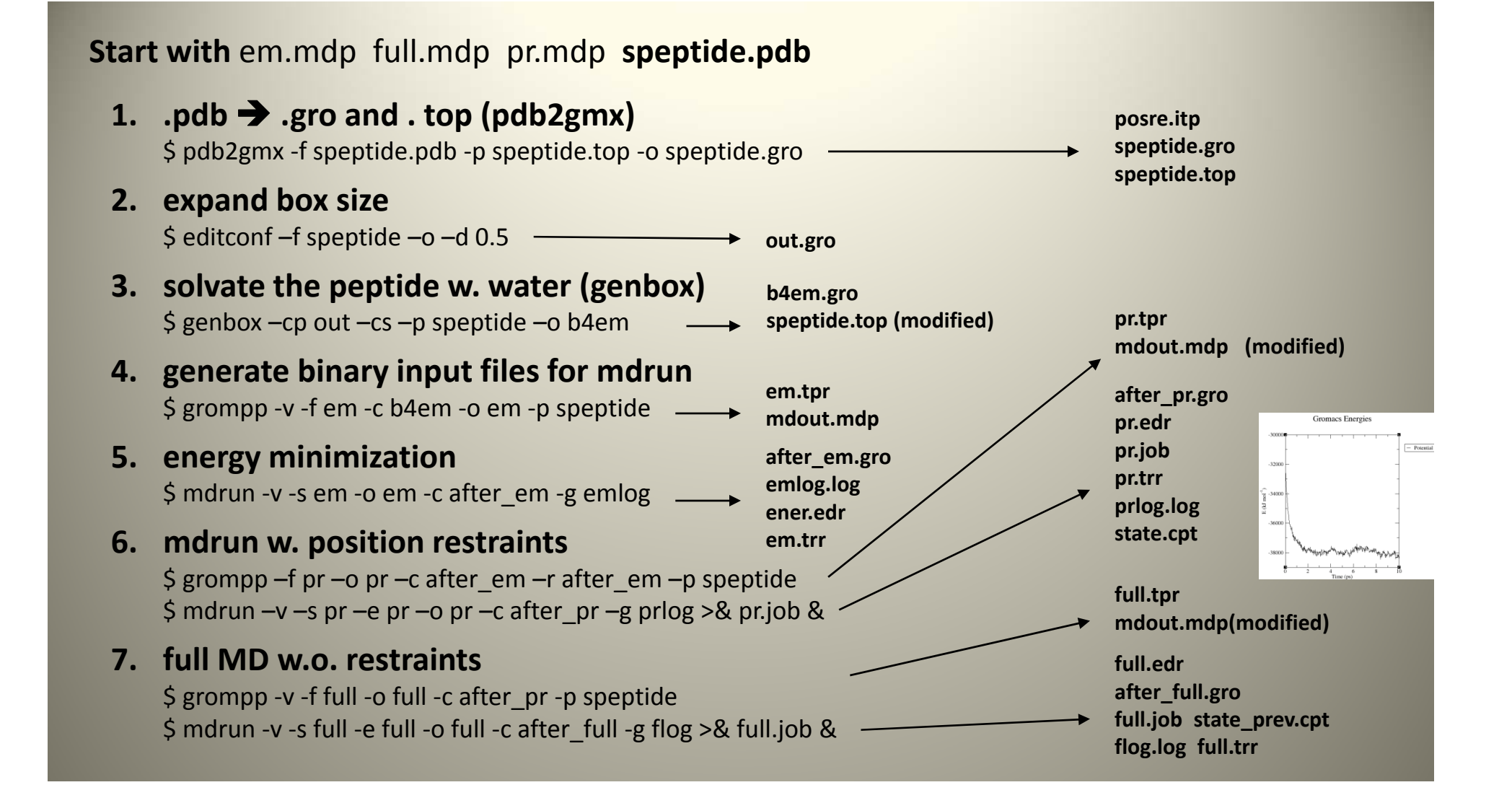

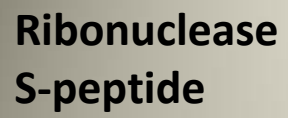

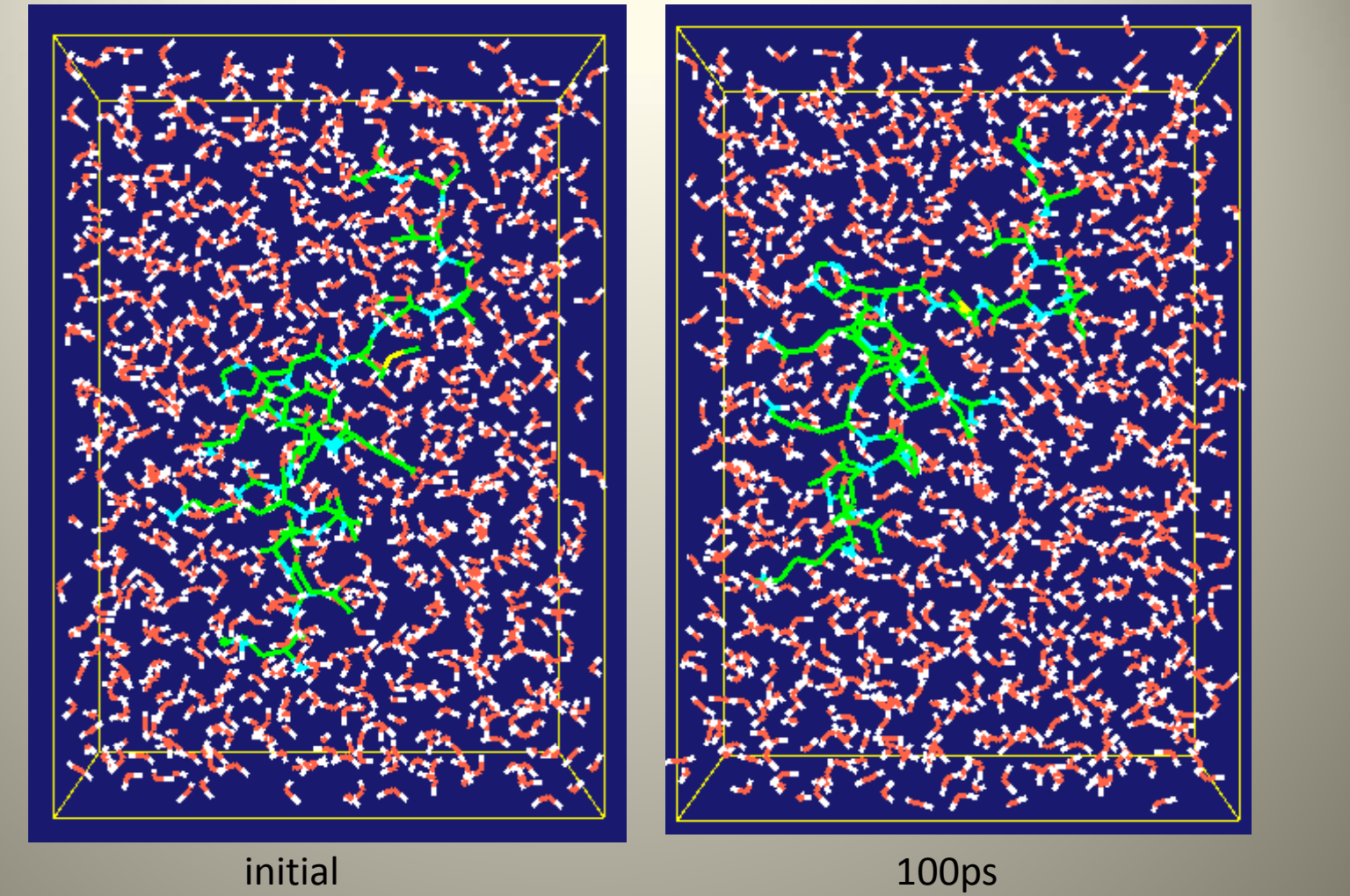

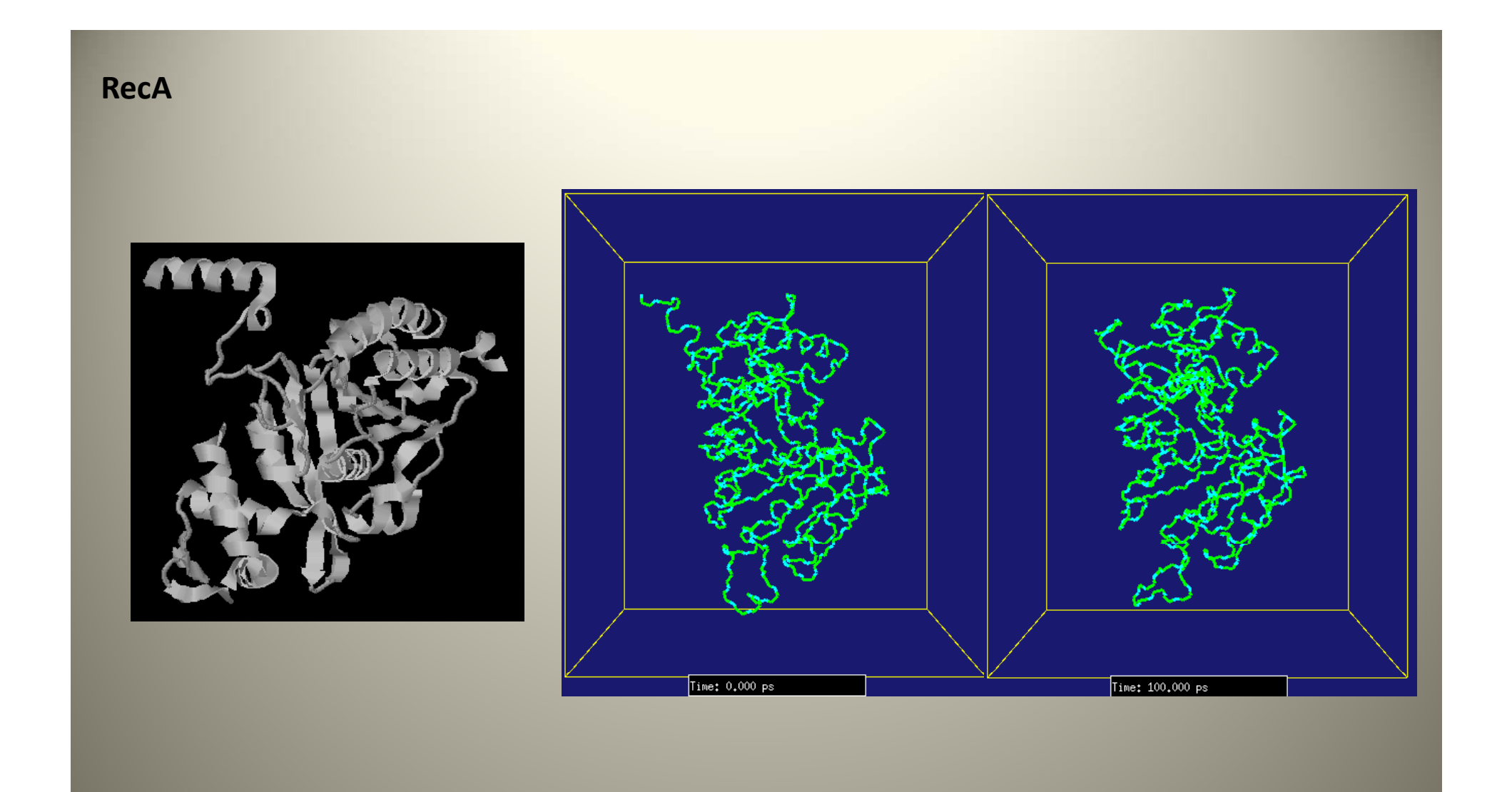

## **What do I want with GROMACS?**

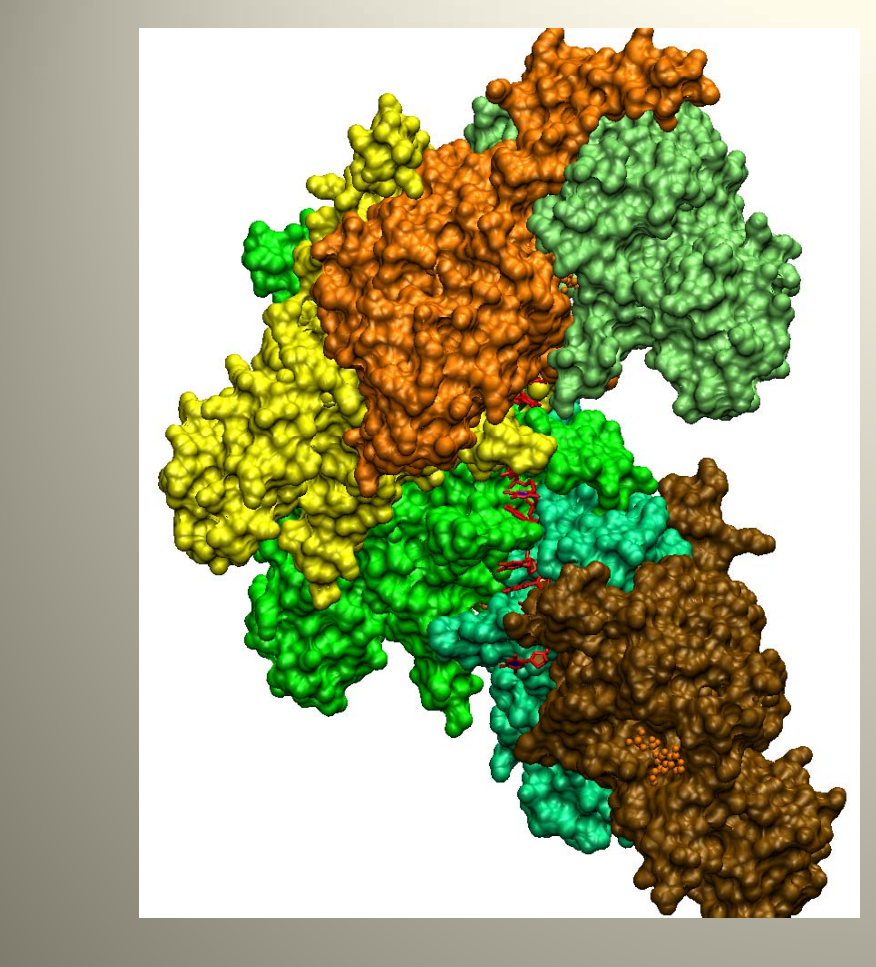

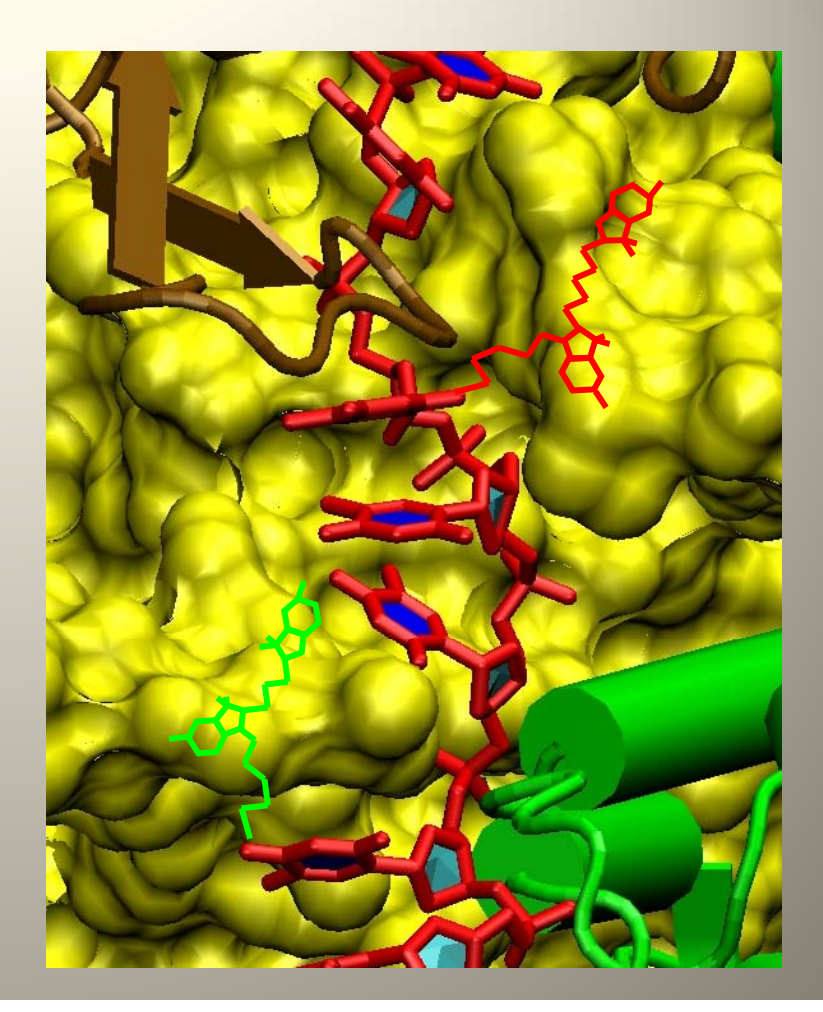

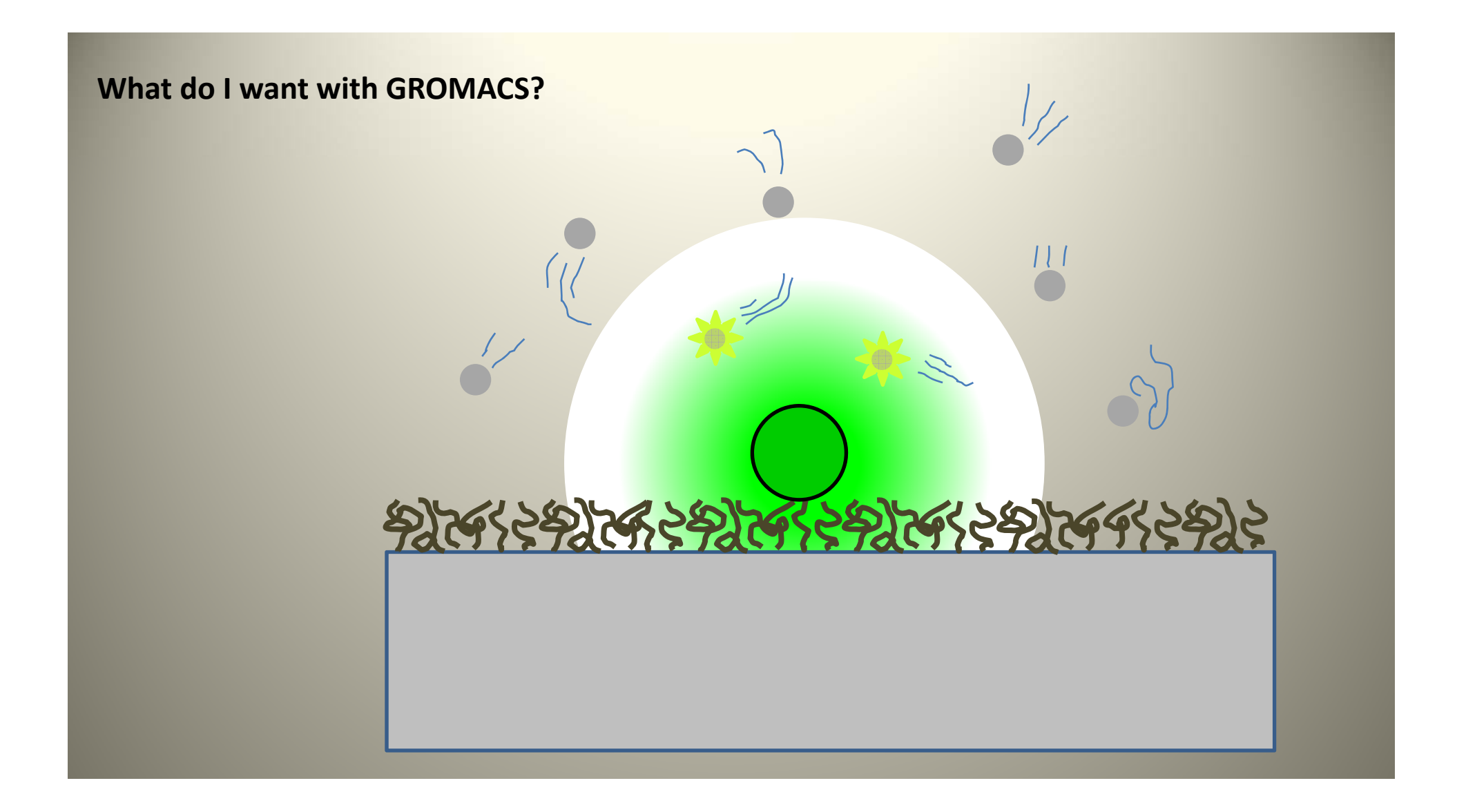

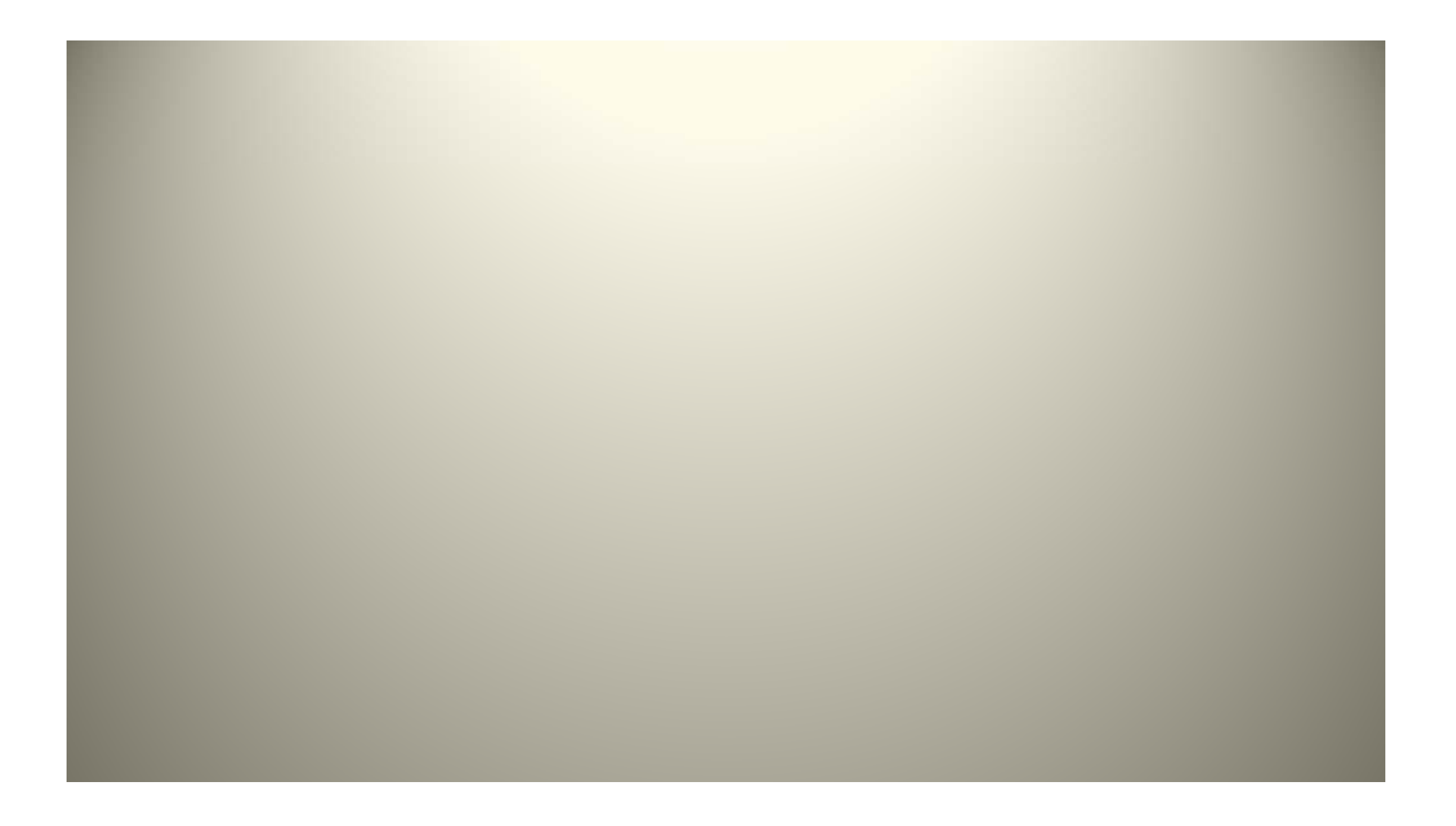

# **.gro file format**

1WATER OW1 1 0.126 1.624 1.679 0.1227 -0.0580 0.0434 1WATER HW2 2 0.190 1.661 1.747 0.8085 0.3191 -0.7791 1WATER HW3 3 0.177 1.568 1.613 -0.9045 -2.6469 1.3180 2WATER OW1 4 1.275 0.053 0.622 0.2519 0.3140 -0.1734 2WATER HW2 5 1.337 0.002 0.680 -1.0641 -1.1349 0.0257 2WATER HW3 6 1.326 0.120 0.568 1.9427 -0.8216 -0.0244

## **Force calculation**

}

}

```
For (i=1: I < #ptcl :i++){
For (j=i+1; j < #ptcl : j++) {
 xr=x(i)-x(j);xr=xr‐box*nint(xt/box) /* PBC */
 r2=xr^2if(r2<rc2){
   r2i = 1/r2;r6i=r2i^3;
   ff=48*r2i*r6i*(r6i‐0.5); /* derivative of LJ‐potential */
   f(i)=f(i)+ff*xr; /* Fx=-dV/dx=-dr/dx*dV/dr */
   f(j)=f(j)-ff*xr;
   en=en+4*r6i*(r6i-1)-ecut;
  }
```
# **Verlet Algorithm**

$$
r(t + \Delta t) = r(t) + v(t) \Delta t + \frac{f(t)}{2m} \Delta t^2 + \frac{\dddot{r}}{3!} \Delta t^3 + O(\Delta t^4)
$$
  

$$
r(t - \Delta t) = r(t) - v(t) \Delta t + \frac{f(t)}{2m} \Delta t^2 - \frac{\dddot{r}}{3!} \Delta t^3 + O(\Delta t^4)
$$
  

$$
r(t + \Delta t) + r(t - \Delta t) = 2r(t) + \frac{f(t)}{2m} \Delta t^2 + O(\Delta t^4)
$$
  

$$
r(t + \Delta t) - r(t - \Delta t) = 2v(t) \Delta t + O(\Delta t^3)
$$

$$
v(t) = \frac{r(t + \Delta t) - r(t - \Delta t)}{2\Delta t} + O(\Delta t^2)
$$

## **Periodic boundary condition**

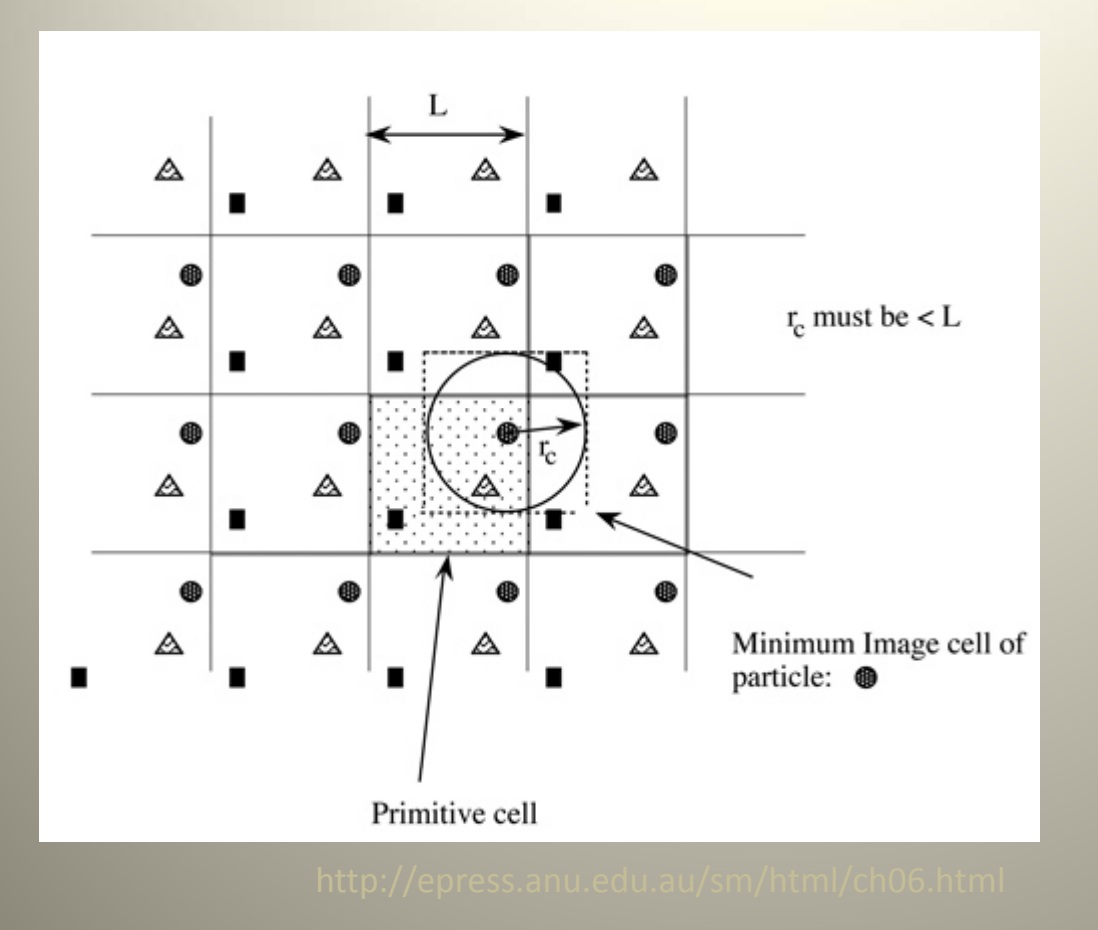